**AutoCAD Free Download [Win/Mac] [Updated] 2022**

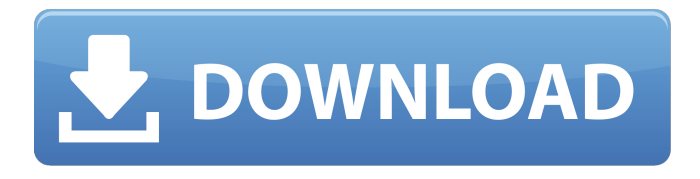

# **AutoCAD Crack + With Registration Code Download [Mac/Win]**

It is possible to use AutoCAD Crack Mac on a Mac computer. To install AutoCAD Activation Code on your Mac computer, you need to have macOS Mojave or later installed. And you need to install AutoCAD by using the Software App Store. You can use the AutoCAD trial version on a Mac. The trial version is provided for you on the Mac App Store. Autodesk also offers AutoCAD LT, an alternative CAD software for beginners and hobbyists. AutoCAD LT is freeware that runs on computers with Windows XP or later, including macOS computers. The most recent versions of AutoCAD LT are compatible with Windows 8, Windows 7, Windows Vista and Windows XP. The cost of AutoCAD is based on the number of users, number of drawings, size and complexity of the drawings, and the number of updates purchased. If you do not need AutoCAD LT, AutoCAD Classic is a free version of AutoCAD available for download from the Autodesk website. Contents Overview Before you can use AutoCAD, you need to install the software on your computer. If you do not have a version of AutoCAD that is compatible with the computer you are using, you can download a free trial version of AutoCAD for 30 days. AutoCAD is based on the concept of layer-based design. Unlike other CAD applications that are based on raster images, AutoCAD makes use of vector images or shapes to create drawings, rather than raster images of the data as with most other CAD programs. Use of AutoCAD The main window of AutoCAD is displayed on a flat and simple panel. A CAD drawing can be imported as a shape layer that is then used to create, edit, and modify drawings. A typical CAD application user will open several drawings for different purposes. A CAD user can select the drawing to be opened from a list of stored drawings or from the navigation bar. Once a drawing is opened, the user can select various tools, view the drawing, open the editing tools for the drawing, edit the drawing, and export the drawing. Functionality A key feature of AutoCAD is the ability to switch among views of the drawing. The user can switch among views to quickly see the object in the context of the drawing as well as to see the context of the drawing in relation to other objects. This is done by zooming in

## **AutoCAD Crack Registration Code**

The latest version of AutoCAD, AutoCAD LT, adds support for the Block Reference Database. History AutoCAD was first released in 1980 as a standalone package. It was originally developed in Seattle by Conrad Paczkowski and Robin Lawrenson. In 1985 a company was founded by Paczkowski and Lawrenson (it was their second company after AutoCAD Incorporated). The company was later named Autodesk. Additions to AutoCAD have been adopted from previous Autocad releases. In the original AutoCAD releases, for example, there was no construction line feature. In AutoCAD R14, the feature was developed. In AutoCAD X, the feature was expanded further. In the early 1990s, Autodesk offered two competing products: Autodesk Architecture and AutoCAD. Architecture is a product that was geared toward architects. CAD users could model the whole building before construction began. AutoCAD R15 (Revision 2) was released in 1994. In this release, the B-spline wireframe object was introduced, which was used for 2D engineering drawings. In 1995, AutoCAD had its first major addition to its ribbon, and it was called the "knee" because it touched the center of the user interface. AutoCAD R17 was released in 1996. It introduced several new ribbon commands such as "Dockables" and "Points." Points were used to create and edit centerlines. It also introduced the "ViewCube" to users. In 1999, Autodesk released a new user interface for AutoCAD called "AutoCAD LT". It was smaller, faster and more customizable. In the year 2000, AutoCAD 2001, Autocad 2002, Autocad 2003, AutoCAD 2004 and Autocad 2005 were released. They were called "AutoCAD". AutoCAD 2010 and AutoCAD 2011 were released in 2006. They were used as a term for version AutoCAD 2008. In the year 2010, AutoCAD LT 2011 was released. Autocad LT 2011 has a new user interface that is used with the application. In the year 2011, AutoCAD LT 2012 was released. Autocad LT 2012 is used with the application. In the year 2014, Autocad LT 2015 was released. Autocad LT 2015 is used with the application. a1d647c40b

## **AutoCAD With Full Keygen**

Go to link: Enter your Autodesk ID. Then click on Profile Tab. This will show you your Autocad license key. If you want to change the expiry date, click on the 'Change license expiration date' link. You can change your expiry date by selecting any date on the calendar. Click on 'Change' Click on 'Validate'. This will show you a message stating whether your expiry date has been updated or not. Click on 'Validate' Enter your license key. Click on Validate. If you are seeing error, visit : If you are getting any other problem then you can check the following link and follow it: Hope this will help you. Kindly reply so that I can help you. [Comparison of global and local treatment of mechanical burns with wet dressings]. A comparative study was conducted of the use of a local and a global wet-dressing in treating experimental mechanical burns in rats. A significant growth of healing processes, a pronounced reduction of local edema and considerably less general purulent-septic complications were observed with local treatment of burns. It is emphasized that early local application of a wet-dressing is a factor of therapeutic and prophylactic significance in the treatment of thermal burns.Q: How to add child to children in node js? I am trying to add new child to a existing child node but it is only adding child node and not replacing the existing child. here is my code: db.transaction(function (transaction) { transaction.executeSql('SELECT \* FROM songs', [], function (transaction, results) { console.log(transaction);

## **What's New in the?**

A new "Markup Assist" feature guides you through incorporating hand-drawn notes into your drawings. Incorporate customer feedback into drawings, in place of traditional paper notes, using an intuitive, touch-based tool. (video: 1:18 min.) Now, you can send direct feedback to your drawing, creating a personal connection to your design process. To enable this, select Draw | Markup | Send Feedback in the Print & Comment ribbon. Using the "Send feedback to your drawing" function, you can instantly send feedback directly to your drawing, with just a few clicks. (video: 0:43 min.) Export to PDF: Send drawings to clients and team members for online review, or deliver PDFs to the right people by routing drawings directly to their email inbox. You can even share drawings with a second person by linking a drawing from the New Drawing dialog to a PDF. Export to PDF in the PDF Options dialog. If you're exporting to a PDF, you can choose to attach comments, labels, and renderings when exporting. Select the "Export with" option, and choose to either "Create a new PDF" or "Attach comments, labels, and renderings." Import from PDF: Import an existing PDF to a drawing, where you can "Find in file" and "Find in folder." You can even drag PDFs directly into the drawing canvas, just like other drawing elements. Import from PDF in the New Drawing dialog. Select the "Import from" option, and choose whether to "Open in current drawing" or "Import new." You can also drag PDFs directly into your drawing. Share your designs online: Access the Share Your Design Online option in the Print & Comment ribbon. The "Share your design online" feature allows you to show your clients or team members a visualized version of your design, as they might see it in a presentation. Use the Share Your Design Online feature, available in the Print & Comment ribbon, to show your clients a visualized version of your design, as they might see it in a presentation. When sharing a drawing online, you can share a specific view, or you can choose to "Save as separate file" or "View in web browser." You

## **System Requirements:**

Minimum: OS: Windows Vista 64bit, Windows 7 64bit, Windows 8 64bit, Windows 10 64bit, Windows Server 2008 R2 64bit, Windows Server 2012 R2 64bit Processor: 2 GHz processor or faster Memory (RAM): 2GB RAM DirectX: Version 9.0 or higher Hard Drive: 3GB available space Additional Notes: Windows Vista and Windows 7 users must install the.NET Framework 4 Recommended: OS: Windows Vista 64bit, Windows 7 64bit, Windows 8

Related links: